# Moodle instructions for RISEBA students

RISEBA Moodle server address is <u>http://e.riseba.lv</u>. You can connect the system with the same username and password that is being used on university's computer network.

You may ask for questions, technical support and recieve your username and password by sending email to: tech@riseba.lv

Further on in this material there is a step-by-step tutorial, after which the student will know how to be able to see everything about his lectures and get access to study materials for his courses.

- 1. Go to http://e.riseba.lv
- 2. Enter your username and password they are the same as on RISEBA computer network

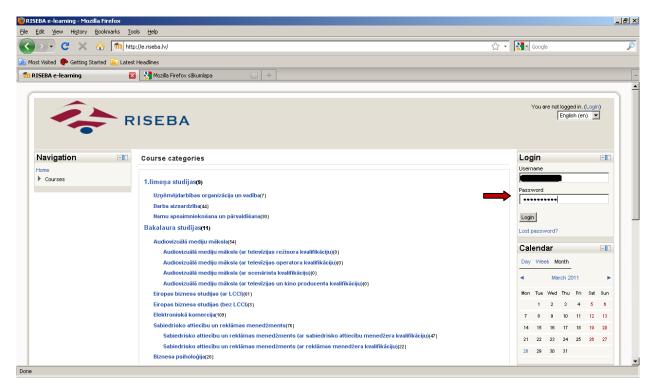

Picture 1. Logging into the system

### 3. Now you are logged on RISEBA information system as a student. You can see:

- a. Section "My courses" courses that you are currently studying;
- b. Section "Calendar" here are the dates when you have your lectures;
- c. Section "Event report" Here you may find when and where your lecturers are on a particular day. This is useful when you need to, for example, rewrite a test. This way you may find when and where is the lecturer you need.
- d. Navigation block other functions of this site are available here.

| )• C 🗙 🔞                                                    | 👌 👖 htt           | p://e.riseba.lv/                                                                                                    | 🖒 🔹 🔀 🖬 Google                                                                                                    |
|-------------------------------------------------------------|-------------------|----------------------------------------------------------------------------------------------------|----------------------------------------------------------------------------------------------------|
| Visited 🌼 Getting Start                                     | ed <u>ର</u> Lates | t Headlines                                                                                                    |                                                                                                    |
| iEBA e-learning                                             | 3                 | 3 🚼 Mozilla Firefox sākumlapa 🛛 🔅                                                                                            |                                                                                                    |
| -                                                           | R                 | ISEBA                                                                                                    | fou are logged in as E Logout)<br>English (en)                                                                                                   |
| Home ► Site pages                                           | -10               | My courses                                                                                                    | Calendar 🖃                                                                                                    |
| My home                                                     |                   | Biznesa ētika (bakalaurs,vakara,nepilna laika)<br>Teacher: Bērziņa leva Mg.oec. lekt.                                        | Day Week Month<br>March 2011                                                                                                    |
| <ul> <li>Blogs</li> <li>Tags</li> <li>My profile</li> </ul> |                   | Biznesa étika (bakalaurs,dienas,piina laika)<br>Teacher: Bérziga leva Mg.oec. leit.                                          | Mon Tue Wed Thu Fri Sat Sun<br>1 2 3 4 5 6                                                                                                    |
| My courses                                                  | -10               | Datoru operētājsistēmas (bakalaurs,dienas,pilna laika)<br>Teacher: Gudaņecs Nikolajs                                         | 7         8         9         10         11         12         13           14         15         16         17         18         19         20 |
| ettings<br>My profile settings                              |                   | Elektroniskā tirdzniecība un maksājumu sistēmas (bakalaurs,dienas,pilna laika)<br>Teacher: Krēmers Leonids Mg.sc.comp. lekt. | 21         22         23         24         26         26         27           28         29         30         31                               |
|                                                             |                   | Informācijas aizsardzība (bakalaurs,vakara,nepilna laika)<br>Teacher: Lešinskis Aloizs Mg.sc.ing. doc.                       | Event report                                                                                                    |
|                                                             |                   | Inoväciju menedžments (bakalaurs,dienas,pilna laika)<br>Teacher: Naidenko Pojna Mg.oec. lekt.                                | Teacher Events                                                                                                    |
|                                                             |                   | Kursa darbs tīklu datu bāzēs (bakalaurs,dienas,pilna laika)                                                                  |                                                                                                    |

### Picture 2. Main page

*Note: at any moment you may change the language of this site. (in the upper right corner)* 

4. **Viewing your lectures on the calendar.** You may find the list of your lectures on the Calendar. To view your lectures either by days, weeks or months, click on either Day, Week or Month.

On days that are marked by orange there are some kind of events for you – lectures, lessons, etc.

To see your list of lectures on a current date or month, click on either the current Day or the Week or the Month you may wish to see.

| EBA e-learning - Mozilla                     | Firefox          |                                                                                |                     | _                                  |
|----------------------------------------------|------------------|--------------------------------------------------------------------------------|---------------------|------------------------------------|
| Edit View History Bo                         | okmarks <u>T</u> | ools <u>H</u> elp                                                              |                     |                                    |
| 🔊 • C 🗙 🏠                                    | ht               | tp://e.riseba.lv/?lang=en                                                      | ☆ ·                 | Soogle                             |
| st Visited 🐢 Getting Starte                  | ed <u>ର</u> Late | st Headlines                                                                   |                     |                                    |
| ISEBA e-learning                             | -                | 🛛 🗶 Mozilla Firefox säkumlapa 🛛 🔅                                              |                     |                                    |
| ,                                            |                  |                                                                                |                     |                                    |
|                                              |                  |                                                                                |                     |                                    |
|                                              |                  |                                                                                | You are lo          | gged in as Logout)                 |
|                                              | - F              | RISEBA                                                                         |                     | English (en)                       |
|                                              |                  |                                                                                |                     |                                    |
|                                              |                  |                                                                                |                     |                                    |
| Home 🕨 Site pages                            |                  |                                                                                |                     |                                    |
| Navigation                                   | -10              | My courses                                                                     |                     | Calendar 💷                         |
| Home                                         |                  | Biznesa ētika (bakalaurs,vakara,nepilna laika)                                 |                     | Day Week Month                     |
| <ul> <li>My home</li> </ul>                  |                  | Teacher: Bërzina leva Mq.oec. lekt.                                            |                     |                                    |
| Site pages                                   |                  |                                                                                |                     | March 2011                         |
| = Blogs                                      |                  | Biznesa ētika (bakalaurs,dienas,pilna laika)                                   |                     | Mon Tue Wed Thu Fri Sat Sun        |
| <ul> <li>Tags</li> <li>My profile</li> </ul> |                  | Teacher: Bērziņa leva Mg.oec. lekt.                                            |                     | 1 2 3 4 5 8                        |
| My courses                                   |                  | Datoru operētājsistēmas (bakalaurs,dienas,pilna laika)                         |                     | 7 8 9 10 11 12 13                  |
| ,                                            |                  | Teacher: Gudanecs Nikolajs                                                     |                     | 14 15 16 17 18 19 20               |
| Settings                                     |                  | •                                                                              | Mon                 | day, 7 March events                |
| My profile settings                          |                  | Elektroniskā tirdzniecība un maksājumu sistēmas (bakalaurs,dienas,pilna laika) | 📫 12:00-13:30 Tīklu | datu bāzes Lekcija (205. Meža iela |
|                                              |                  | Teacher: Krëmers Leonids Mg.sc.comp. lekt.                                     | 3; Rīga)            |                                    |
|                                              |                  | Informācijas aizsardzība (bakalaurs,vakara,nepilna laika)                      | L                   |                                    |
|                                              |                  | Teacher: Lešinskis Aloizs Mg.sc.ing. doc.                                      |                     | Event report 📃                     |
|                                              |                  | Inoväciju menedžments (bakalaurs,dienas,pilna laika)                           |                     | Teacher Events                     |
|                                              |                  | Teacher: Naidenko Pojina Mg.oec. lekt.                                         |                     |                                    |
|                                              |                  | Kursa darbs tīklu datu bāzēs (bakalaurs,dienas,pilna laika)                    |                     |                                    |
|                                              |                  |                                                                                |                     |                                    |
|                                              |                  | Teacher: Treiguts Egmonts Mg.phys. doc.                                        |                     |                                    |

Picture 3. Switching calendars

## 5. On *Day* view (Calendar), every lecture has the following information:

- a. The name of the lecture and course
- b. The name, surname and degree of the lecturer and what he teaches
- c. Place and time of the lecture
- d. System code of the group
- e. Event type (lecture, test, exam etc.)

| RISEBA: Calenda                                                                                       | : Day view - Mozilla Firefox                                                                           |                                                                                                    |     |     |                               |      |              | _ 5 |  |  |
|----------------------------------------------------------------------------------------------------|----------------------------------------------------------------------------------------------------|----------------------------------------------------------------------------------------------------|-----|-----|-------------------------------|------|--------------|-----|--|--|
| jile <u>E</u> dit <u>V</u> iew                                                                        | ligtory <u>B</u> ookmarks <u>I</u> ools <u>H</u> elp                                                   |                                                                                                    |     |     |                               |      |              |     |  |  |
| 😮 🕞 C 🗶 🏠 🌆 http://e.riseba.lv/calendar/view.php?view=day%cal_d=9&cal_m=38.cal_y=2011#event_66345 🟠 🖓 |                                                                                                    |                                                                                                    |     |     | • Google                      |      |              |     |  |  |
| 🔄 Most Visited                                                                                        | ietting Started 🔊 Latest Headlines                                                                     |                                                                                                    |     |     |                               |      |              |     |  |  |
| ท RISEBA: Calen                                                                                       | ar: Day view 🛛 🔀 Mozilla Firefox sākumlapa 🛛 🔀 🔸                                                       |                                                                                                    |     |     |                               |      |              |     |  |  |
| Home In Cale                                                                                          | idar 🕨 9 March 2011                                                                                    |                                                                                                    |     |     |                               | Pref | erences      | s ] |  |  |
| Day view All c                                                                                        | New event                                                                                              | Events Key                                                                                         |     |     |                               |      |              |     |  |  |
| < Tuesday                                                                                             | Wednesday, 9 March 2011 Thursday >                                                                     | 365         Global         365         Course           365         Group         365         User |     |     |                               | -    |              |     |  |  |
| <b>ij</b> 08:20                                                                                       | 11:30 Informācijas aizsardzība Lekcija (205. Meža iela 3; Rīga) 08:20 » 11:30                          |                                                                                                    |     |     |                               |      |              |     |  |  |
| Grou                                                                                                  |                                                                                                    |                                                                                                    |     |     | Monthly view<br>February 2011 |      |              |     |  |  |
|                                                                                                    | u, Ecoliona minzo mysocuty, nico,                                                                      | Mon                                                                                                | Tue | Wed | Thu                           | Fri  | Sat S        | un  |  |  |
| <u>ii</u> 12:00                                                                                       | 13:30 Tiklu datu bāzes Lekcija (205. Meža iela 3; Rīga) 12:00 » 13:30                                  |                                                                                                    | 1   |     |                               |      | 5            |     |  |  |
| Grou                                                                                                  | e: Tiku datu bāzes (bakalaurs,dienas,pilna laika);<br>1867.—Dol.1;<br>er: Trēgust Semonts Mg.physdoc.; | 7<br>14                                                                                            |     |     | 17                            | 18   | 12 1<br>19 3 | :0  |  |  |
|                                                                                                    | ni ringma agimino ngeniyorano.                                                                         |                                                                                                    | 22  | 23  | 24                            | 25   | 26 1         | 7   |  |  |
|                                                                                                    |                                                                                                    | 28                                                                                                 |     |     |                               |      |              |     |  |  |
|                                                                                                    | Export calendar                                                                                        | March 2011<br>Mon Tue Wed Thu Fri                                                                  |     |     |                               |      |              |     |  |  |
|                                                                                                    |                                                                                                    | Mon                                                                                                |     |     |                               |      | Sat S        |     |  |  |
|                                                                                                    | iCai                                                                                                   | 7                                                                                                  | 8   | 9   |                               |      | 12           | _   |  |  |
|                                                                                                    |                                                                                                    | 14                                                                                                 |     |     |                               |      | 19 3         |     |  |  |
|                                                                                                    |                                                                                                    | 21                                                                                                 | 22  | 23  | 24                            | 25   | 26 3         | 7   |  |  |
|                                                                                                    |                                                                                                    | 28                                                                                                 | 29  | 30  | 31                            |      |              |     |  |  |
|                                                                                                    |                                                                                                    |                                                                                                    |     |     |                               | 011  |              |     |  |  |
|                                                                                                    |                                                                                                    | Mon                                                                                                | Tue | Wed | Thu                           | Fri  | Sat S        | n   |  |  |
| one                                                                                                   |                                                                                                    |                                                                                                    |     |     |                               | -    |              |     |  |  |

Picture 4. List of lectures day view (On calendar)

## 6. On *Month* view (Calendar), the following information is visible:

- a. Name, time and place of the courses and lectures,
- b. Event type (lecture, test, exam, etc.)
- 7. To view detailed information about a lecture click on it; the *day* view will open on the calendar (see *Picture 5*)

| 🔊• C 🗙 🏠 🚺                                                                | http://e.riseba  | a.lv/calendar/view.php?view=mo                                                                                                    | nth&cal_d=1&cal_m=3&cal_                                                                                                    | y=20118Jang=en                                                                   |    | ☆ •          | Google                                                                                                    |
|---------------------------------------------------------------------------|------------------|----------------------------------------------------------------------------------------------------|----------------------------------------------------------------------------------------------------|----------------------------------------------------------------------------------|----|--------------|----------------------------------------------------------------------------------------------------|
| st Visited p Getting Started 脑                                            | Latest Headlines |                                                                                                    |                                                                                                    |                                                                                  |    |              |                                                                                                    |
| ISEBA: Calendar: Detailed mor                                             | nt 🔀 🚼 Ma        | ozilla Firefox sākumlapa                                                                                                    | ☆ 🗵                                                                                                    |                                                                                  |    |              |                                                                                                    |
| Home  Calendar  March 2011                                                |                  |                                                                                                    |                                                                                                    |                                                                                  |    |              | Preferences                                                                                                    |
| etailed month view:                                                       |                  |                                                                                                    |                                                                                                    |                                                                                  |    | New event    | Events Key                                                                                                    |
| All courses                                                               |                  |                                                                                                    |                                                                                                    |                                                                                  |    |              | 🖝 Global 🖝 Course                                                                                                    |
| February 2011                                                             |                  |                                                                                                    | March 2011                                                                                                    |                                                                                  |    | April 2011 🕨 | 🍇 Group 🍇 User                                                                                                    |
|                                                                           | 1                | 2<br>08:20-11:30 Informācijas<br>aizsardzība Lekcija (205.                                                                                                    | 3<br>10:00-13:30 Elektroniskä<br>tirdzniecība un                                                                                        | 4                                                                                | 5  | 6            | Monthly view<br>February 2011                                                                                                    |
|                                                                           | _                | Meža iela 3; Rīga)<br>12:00-13:30 Tiku datu<br>bāzes Lekcija (205. Meža<br>iela 3; Rīga)                                                                       | maksājumu sistēmas<br>Lekcija (206. Meža iela 3;<br>Rīga)                                                                               |                                                                                  |    |              | Mon Tue Wed Thu Fri Sat Sun<br>1 2 3 4 5 8<br>7 8 9 10 11 12 13                                                                                                    |
| 7<br>12:00-13:30 Tiklu datu<br>bāzes Lekcija (205. Meža<br>iela 3; Rīga)  | 8                | 9<br>D6:20-11:30 Informācijas<br>aizsardzība Lekcija (205.<br>Meža iela 3; Rīga)<br>12:00-13:30 Tīklu datu                                                     | 10<br>10:00-13:30 Elektroniskā<br>tirdzniecība un<br>maksājumu sistēmas<br>Lekcija (202. Meža iela 3;                                   | 11                                                                               | 12 | 13           | 14 15 18 17 18 19 20<br>21 22 23 24 25 26 27<br>28<br>March 2011                                                                                                    |
|                                                                           |                  | bāzes Lekcija (205. Meža<br>iela 3; Rīga)                                                                                                    | Rīga)<br>e-shop regestration                                                                                                    |                                                                                  |    |              | March 2011<br>Mon Tue Wed Thu Fri Sat Sun                                                                                                    |
| 14<br>12:00-13:30 Tiklu datu<br>bāzes Lekcija (205. Meža<br>iela 3; Rīga) | 15               | 16<br>08:20-11:30 Informācijas<br>aizsardzība Lekcija (205.<br>Meža iela 3; Rīga)<br>12:00-15:10 Inovāciju<br>menedžīments Lekcija<br>(306. Meža iela 3; Rīga) | 17<br>10:00-13:30 Elektroniskā<br>tirdzniecība un<br>maksājumu sistēmas<br>Lekcija (202. Meža iela 3;<br>Rīga)<br>e-shops and marketing | 18<br>10:00-13:30 Datoru<br>operētājsistēmas Lekcija<br>(209. Meža iela 3; Rīga) | 19 | 20           | I         2         3         4         5         0           7         8         9         10         11         12         13           14         15         16         17         18         19         20           21         22         22         24         25         26         27           28         30         31 |
|                                                                           |                  |                                                                                                    | 13:40-16:50 Tiklu datu<br>bāzes Lekcija (205. Meža<br>iela 3; Rīga)                                                                     |                                                                                  |    |              | April 2011<br>Mon Tue Wed Thu Fri Sat Sun                                                                                                    |

Picture 5. List of lectures on monthly view

8. **Study courses - study materials.** To view the contents of a study course – materials and exercises - click on the name of the course on the main page.

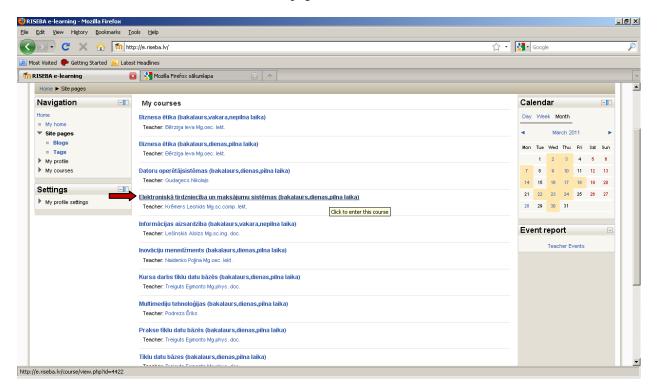

Picture 6. Viewing the contents of the course

### 9. When opening a study course, you may see the following:

- a. Study materials that the lecturer has put there for your study course/group. Those may be downloadable files, audio and video presentations, links to other webpages or simply text; for every type of a study material there is a unique icon;
- b. Activities tasks that the lecturer has planned and that you will have to do in a certain period of time (your lecturer will inform you about the time on the lecture); every type of an activity has got it's own unique icon;
- c. Upcoming events here you may see lectures and activities that will be happening soon.

| 🕙 Course: Elektroniskā tirdzniecība un ma                                                            | ksājumu sistēmas (bakalaurs,dienas,pilna laika) - Mozilla Firefox           |     |                                                                                     | _ 8 × |
|----------------------------------------------------------------------------------------------------|-----------------------------------------------------------------------------|-----|-------------------------------------------------------------------------------------|-------|
| <u>File Edit View History Bookmarks To</u>                                                           | ols <u>H</u> elp                                                            |     |                                                                                     |       |
| 🔇 🔊 - C 🗙 🏠 🌆 http                                                                                   | p://e.riseba.lv/course/view.php?id=44228Jang=en                             | ☆ • | Google                                                                              | P     |
| Most Visited P Getting Started 🔊 Lates                                                               | : Headlines                                                                 |     |                                                                                     |       |
| n Course: Elektroniskā tirdzniecība                                                                  | 🗶 Mozilla Firefox sākumlapa 🛛 🛞 🔶                                           |     |                                                                                     | -     |
| Home I My courses I tirdzniecība u                                                                   | n maksālumu sistēmas (B04P_CSS0601)                                         |     |                                                                                     |       |
| Navigation -                                                                                         |                                                                             |     | Search forums                                                                       |       |
| Home<br>= My home                                                                                    | Topic outline                                                               |     | Go<br>Advanced search (?)                                                           |       |
| <ul> <li>Site pages</li> <li>My profile</li> </ul>                                                   | Programme                                                                   |     | Latest news                                                                         |       |
| <ul> <li>My courses</li> <li>Biznesa ëtika (B01N_BET0201)</li> </ul>                                 | 1 © Guestion about E-commerce                                               |     | (No news has been posted yet)                                                       |       |
| <ul> <li>Biznesa ētika (B01P_BET0201)</li> <li>Datoru operētājsistēmas<br/>(B02P_DOS0101)</li> </ul> | in adostoria asola L'ocumento                                               |     | There are no upcoming events                                                        |       |
| <ul> <li></li></ul>                                                                                  |                                                                             |     | Go to calendar<br>New event                                                         |       |
| (B04P_CSS0601) Participants                                                                          | 2 Wrhat is business model? Business Model                                   |     | Recent activity                                                                     |       |
| General     Programme                                                                                | ØD DAVINGSS MOUGH<br>₩ PÉTJUMS PAR E-KOMERCIJAS ATTĪSTĪBAS DINAMIKU LATVIJĀ |     | Activity since Saturday, 26 March 201<br>02:48 PM<br>Full report of recent activity | 1.    |
| <ul> <li>Topic 1</li> <li>Topic 2</li> <li>Topic 3</li> </ul>                                        | 3                                                                           |     | Nothing new since your last login                                                   |       |
| <ul> <li>Topic 4</li> <li>Topic 5</li> <li>Topic 6</li> </ul>                                        | Atklātība, pīrings, pieejas sniegšana, darbības globālais raksturs          |     | Activities 🖃                                                                        |       |
|                                                                                                    | 🛞 Vikinomikas pamatprincipi (piemeri)                                       |     | Assignments<br>Resources                                                            |       |
| <ul> <li>Topic 7</li> <li>Informācijas aizsardzība<br/>(B03N_CSS0801)</li> </ul>                     | 4 @ Marketing Tip: 5 Radically New Ideas for 2011                           |     | <b>₩</b> ₩kis                                                                       |       |
| Inovāciju menedžments<br>(B02P_INN0501)                                                              | Image: The Webby Awards Image: Referate têma                                |     |                                                                                     |       |
| Kursa darbs tiklu datu bāzēs<br>(B04P_CRW0801)                                                       | 4 Referenta têma                                                            |     |                                                                                     | •     |
| Done                                                                                                 |                                                                             |     |                                                                                     |       |

Picture 7. Study course content